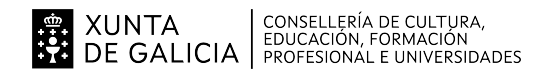

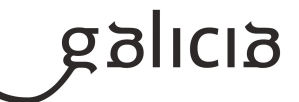

# **1. Identificación da programación**

### **Centro educativo**

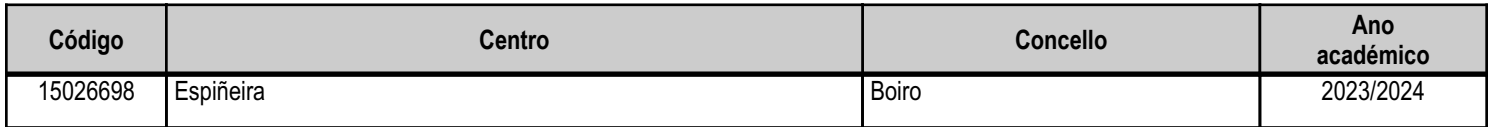

# **Ciclo formativo**

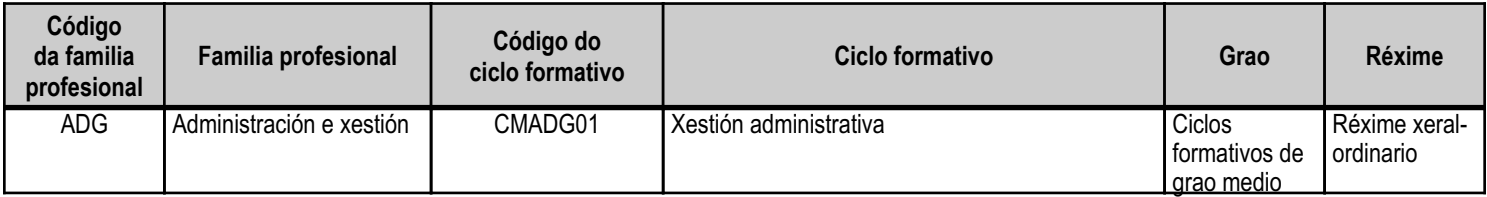

# **Módulo profesional e unidades formativas de menor duración (\*)**

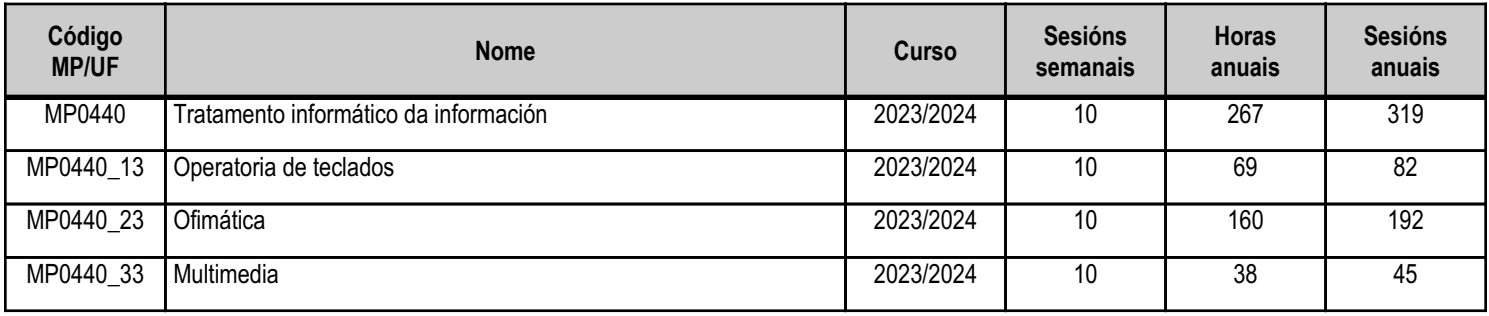

(\*) No caso de que o módulo profesional estea organizado en unidades formativas de menor duración

# **Profesorado responsable**

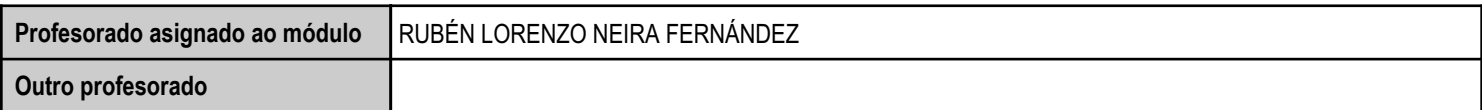

Estado: Pendente de supervisión inspector

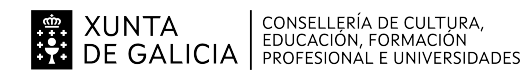

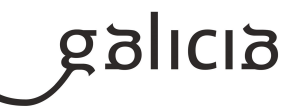

### **2. Concreción do currículo en relación coa súa adecuación ás características do ámbito produtivo**

A competencia xeral deste título consiste en realizar actividades de apoio administrativo o ámbito laboral, contable, comercial, financeiro e fiscal, así como de atención á clientela ou ás persoas usuarias, en empresas tanto públicas como privadas, aplicando a normativa e os protocolos de calidade, de xeito que se asegure a satisfacción da clientela e actuando segundo as normas de prevención de riscos laborais e de protección ambiental.

Dentro do Catálogo Nacional de Cualificacións profesionais incluídas no título encóntranse as seguintes cualificacións, relacionadas con este ciclo: UC0973\_1: Introducir datos e textos en termináis informáticos en condicións de seguridade, calidade e eficiencia.

UC0978\_2: Xestionar o arquivo en soporte convencional e informático.

UC0233\_2: Manexar aplicacións ofimáticas na xestión da información e da documentación.

As tres cualificacións anteriores dan razón de ser ao módulo de Tratamento informático da información. Nembargante é un módulo moito máis importante dado que é necesario para poder cumprir a maioría do resto das cualificacións deste ciclo.

Os avances tecnolóxicos para o almacenamento e tratamento da información e os novos sistemas de comunicación supuxeron a informatización da xestión empresarial, a utilización de redes de área local, o uso do correo electrónico polas empresas. Dende a aparición da denominada WEB 2.0 surdiron novas ferramentas para crear contidos multimedia destinadas as novas plataformas como son as redes sociales.

O coñecemento da informática e das aplicacións de propósito xeral e especifico, a nivel de usuario, exponse como requisito indispensable para a realización de calquera tipo de traballo no ámbito de da administración e xestión.

Así mesmo, a atención con maior calidade de servizo e o trato personalizado ao cliente, a través das novas tecnoloxías de transmisión da información, xustifica a formación sobre comunicacións.

Entendese que neste módulo temos a responsabilidade de formar ao alumnado na aprendizaxe das aplicacións ofimáticas segundo os obxectivos xerais do Ciclo formativo

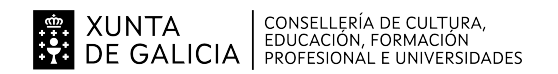

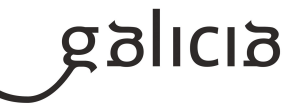

# **3. Relación de unidades didácticas que a integran, que contribuirán ao desenvolvemento do módulo profesional, xunto coa secuencia e o tempo asignado para o desenvolvemento de cada unha**

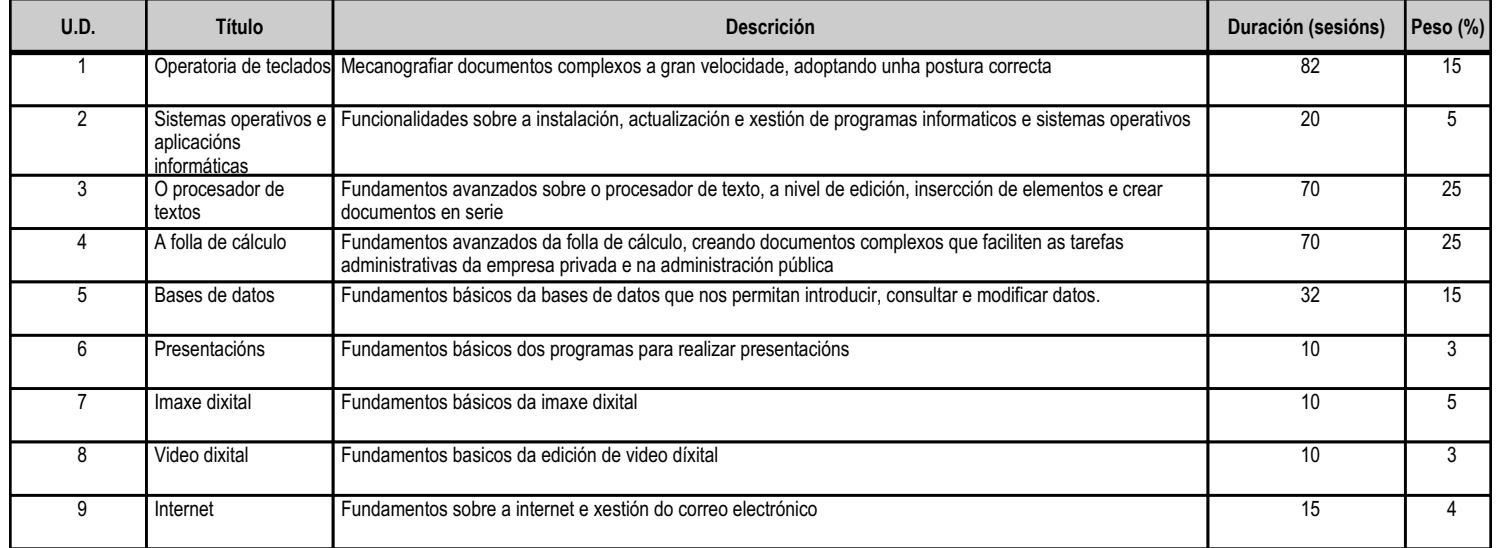

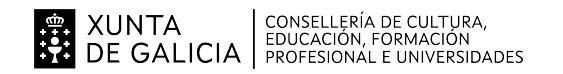

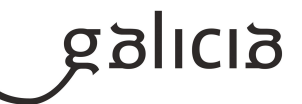

### **4. Por cada unidade didáctica**

#### **4.1.a) Identificación da unidade didáctica**

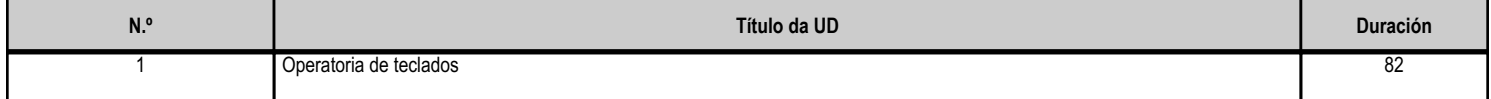

### **4.1.b) Resultados de aprendizaxe do currículo que se tratan**

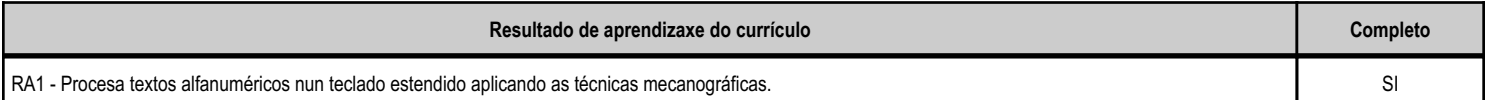

### **4.1.d) Criterios de avaliación que se aplicarán para a verificación da consecución dos obxectivos por parte do alumnado**

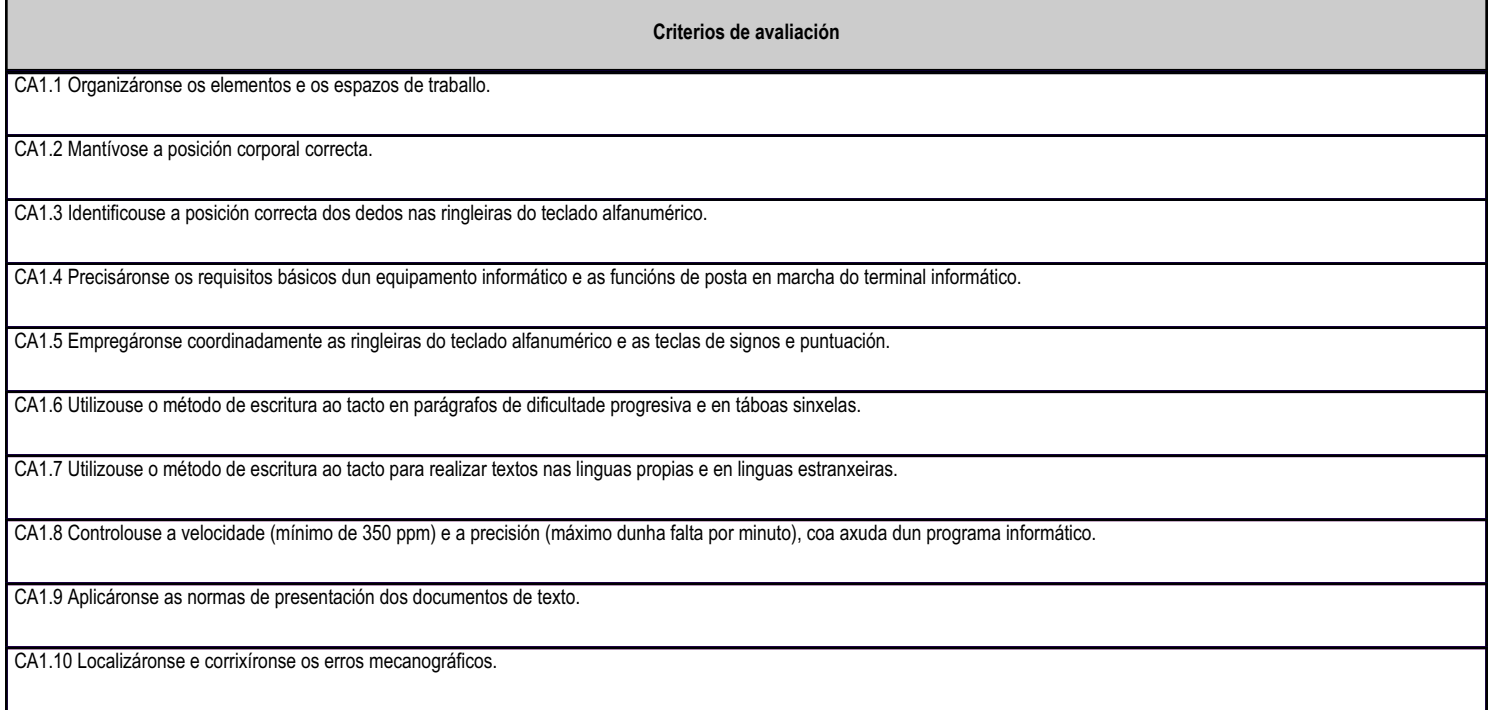

# **4.1.e) Contidos**

**Contidos**

Postura corporal ante o terminal.

Requisitos básicos e posta en marcha dun terminal informático.

Colocación dos dedos.

Desenvolvemento da destreza mecanográfica de escritura ao tacto: Escritura de palabras simples. Escritura de palabras de dificultade progresiva. Maiúsculas, numeración e signos de puntuación. Copia de textos con velocidade controlada. Escritura de textos Corrección de erros.

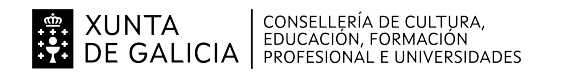

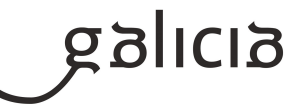

### **4.2.a) Identificación da unidade didáctica**

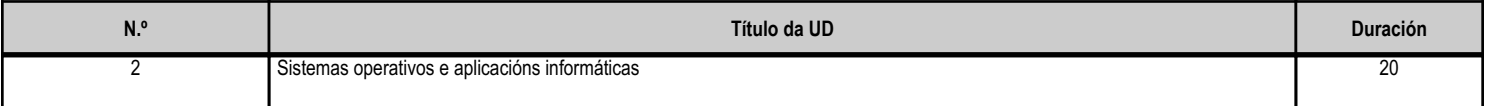

### **4.2.b) Resultados de aprendizaxe do currículo que se tratan**

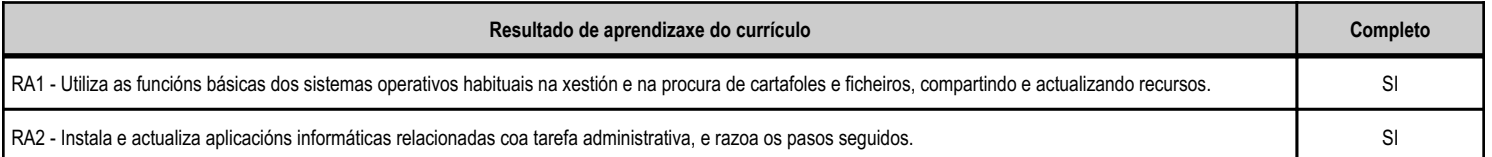

### **4.2.d) Criterios de avaliación que se aplicarán para a verificación da consecución dos obxectivos por parte do alumnado**

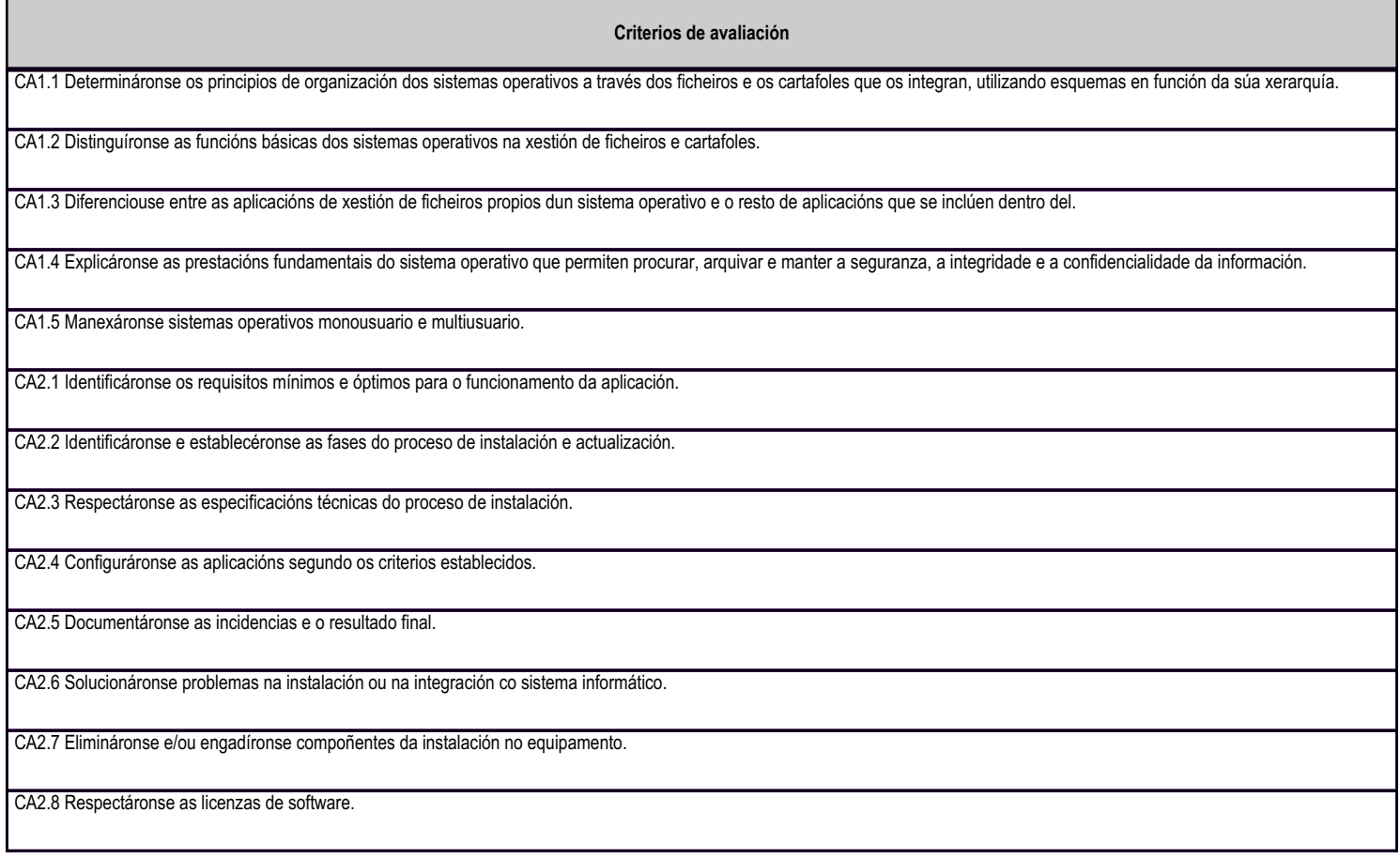

# **4.2.e) Contidos**

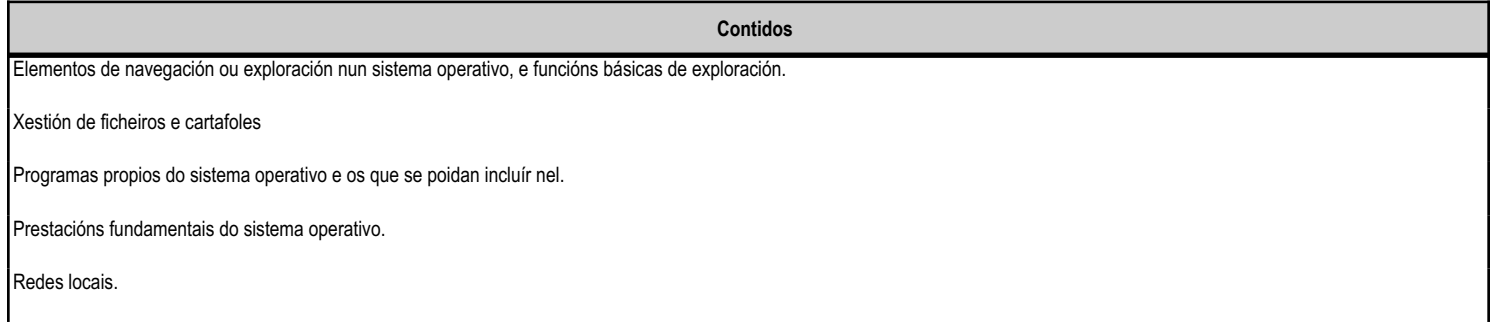

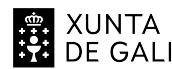

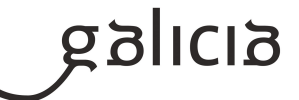

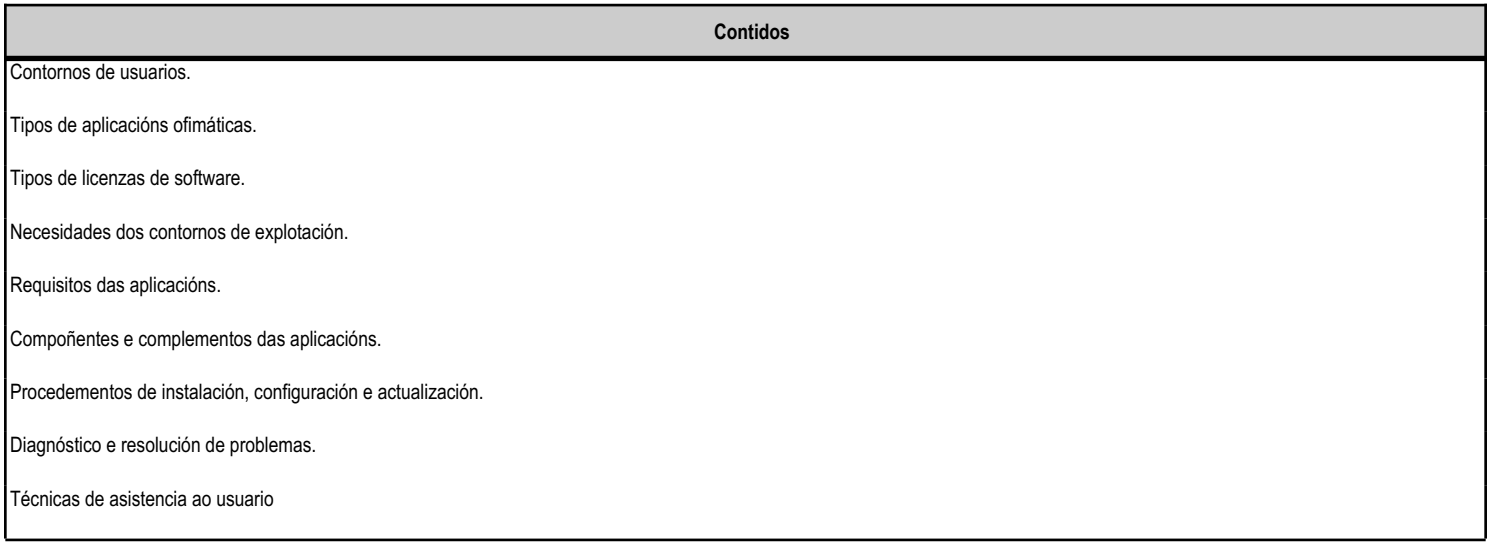

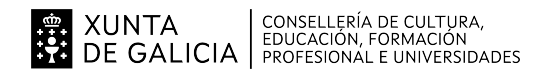

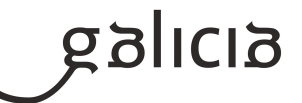

### **4.3.a) Identificación da unidade didáctica**

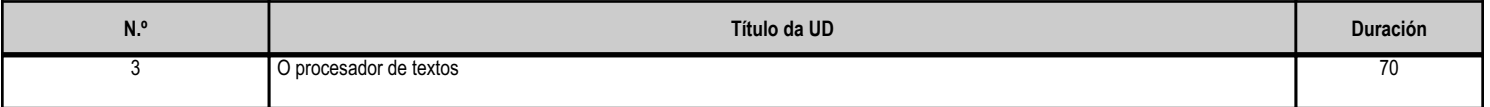

### **4.3.b) Resultados de aprendizaxe do currículo que se tratan**

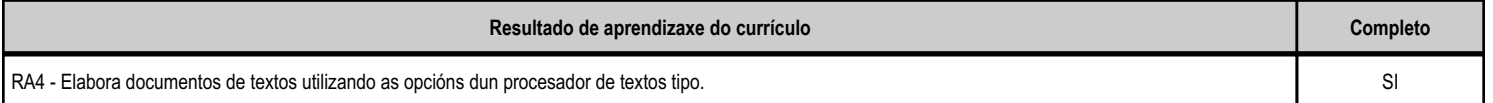

### **4.3.d) Criterios de avaliación que se aplicarán para a verificación da consecución dos obxectivos por parte do alumnado**

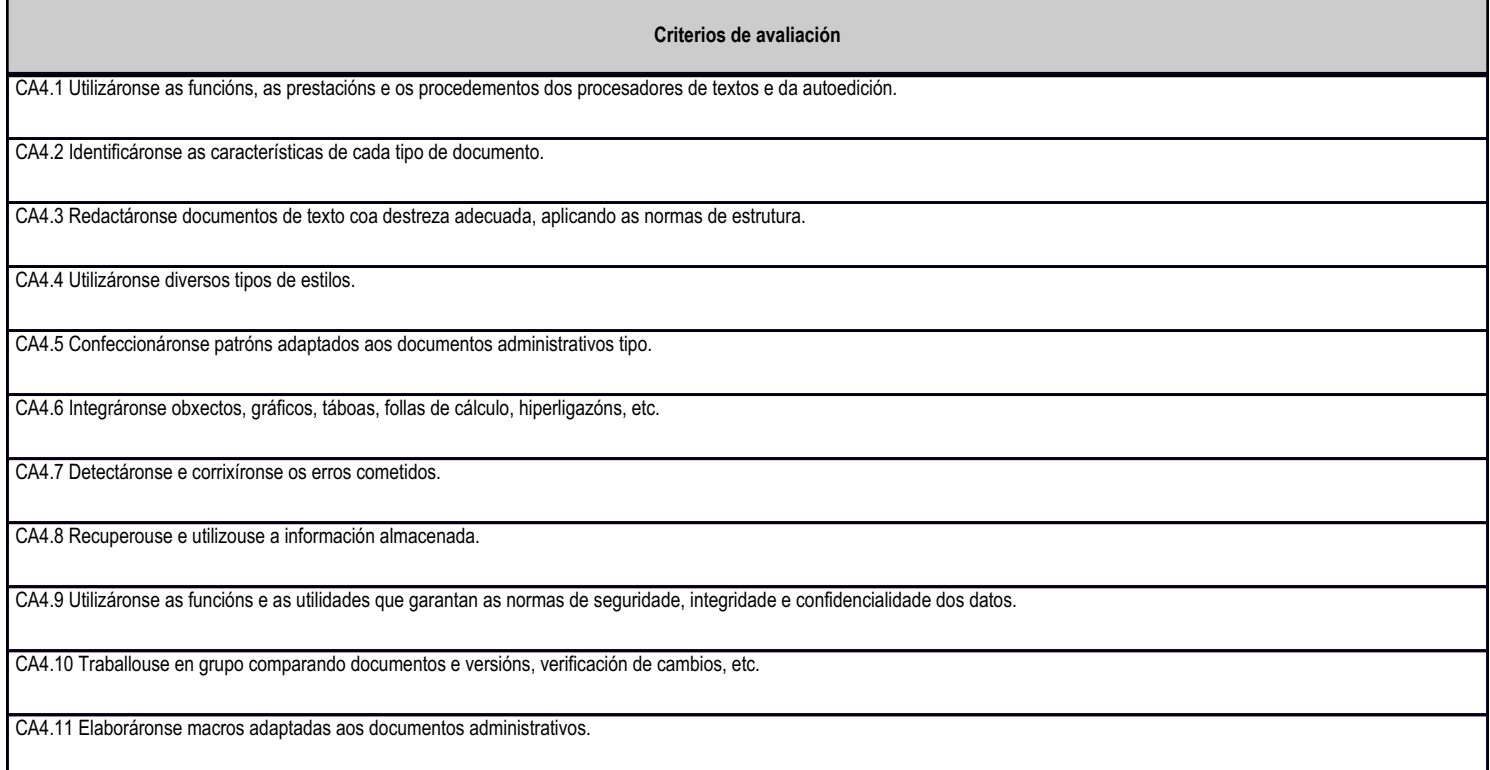

# **4.3.e) Contidos**

п

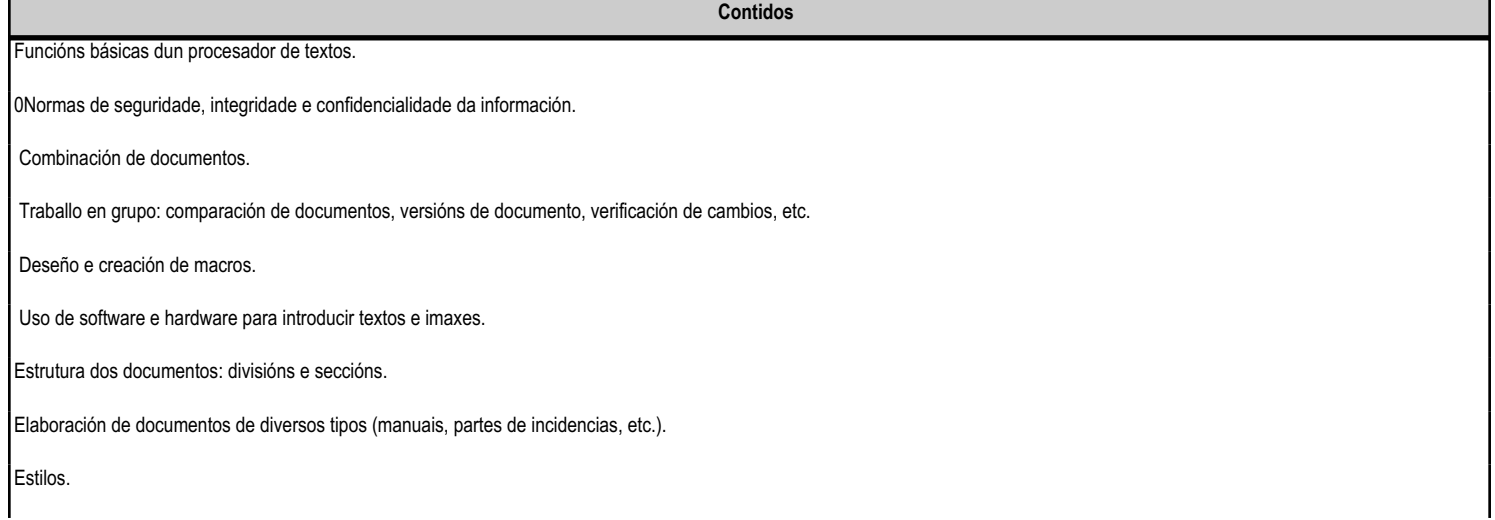

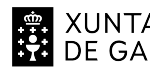

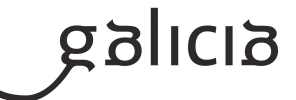

**Contidos** Formularios. Creación e uso de patróns. Inserción de obxectos, gráficos, táboas, follas de cálculo, hiperligazóns, etc. Definición de idiomas e revisión ortográfica de documentos. Importación e exportación de documentos.

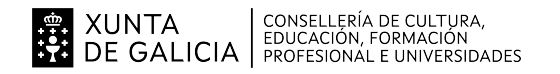

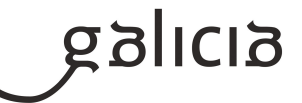

### **4.4.a) Identificación da unidade didáctica**

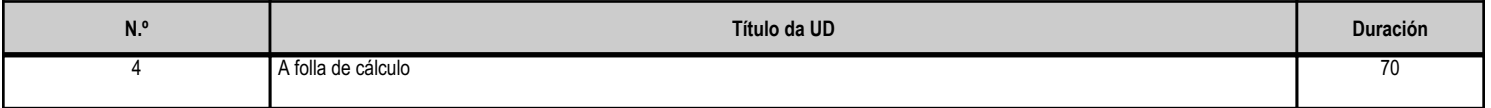

### **4.4.b) Resultados de aprendizaxe do currículo que se tratan**

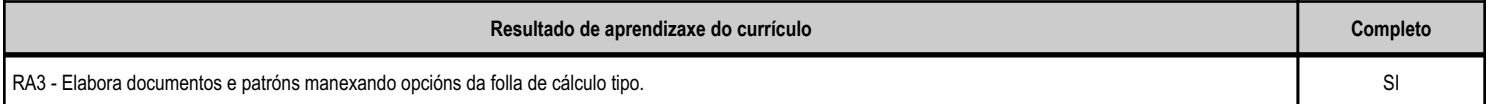

### **4.4.d) Criterios de avaliación que se aplicarán para a verificación da consecución dos obxectivos por parte do alumnado**

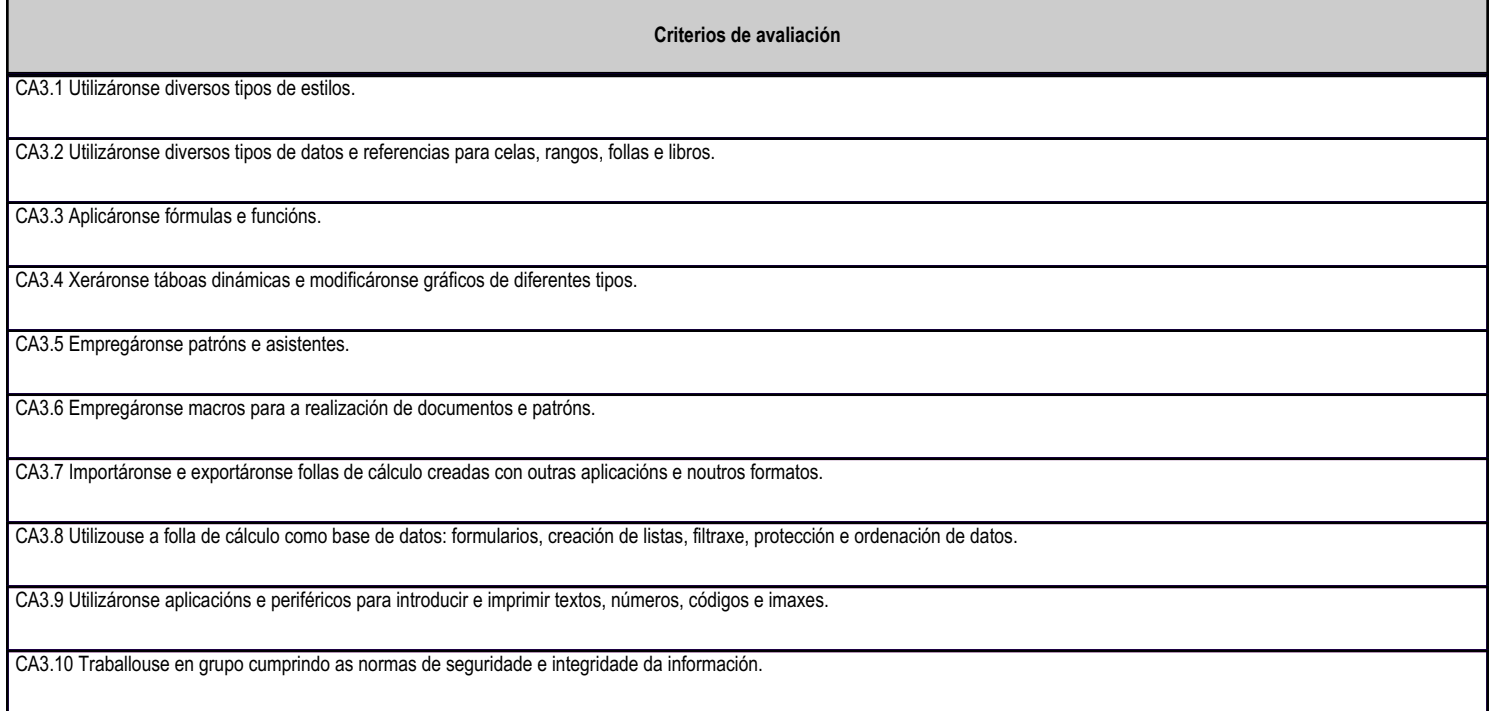

### **4.4.e) Contidos**

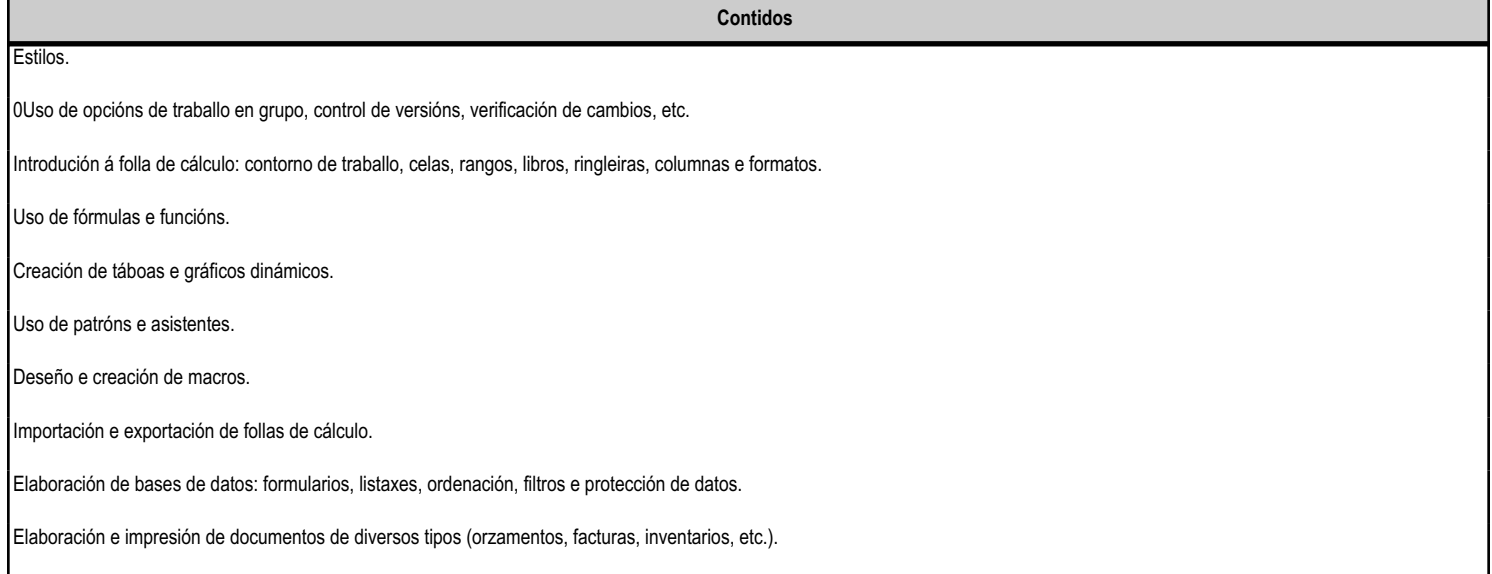

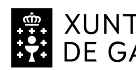

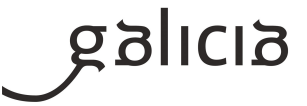

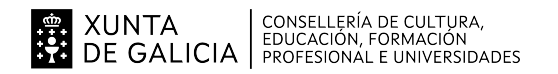

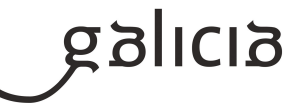

### **4.5.a) Identificación da unidade didáctica**

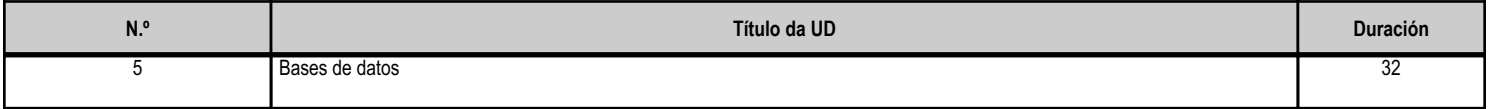

### **4.5.b) Resultados de aprendizaxe do currículo que se tratan**

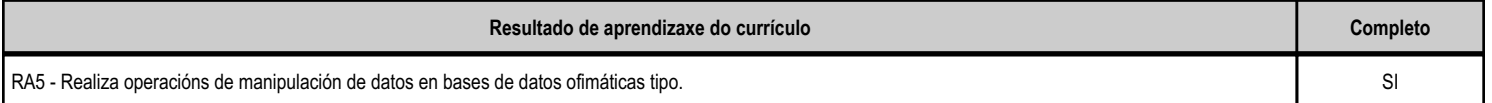

### **4.5.d) Criterios de avaliación que se aplicarán para a verificación da consecución dos obxectivos por parte do alumnado**

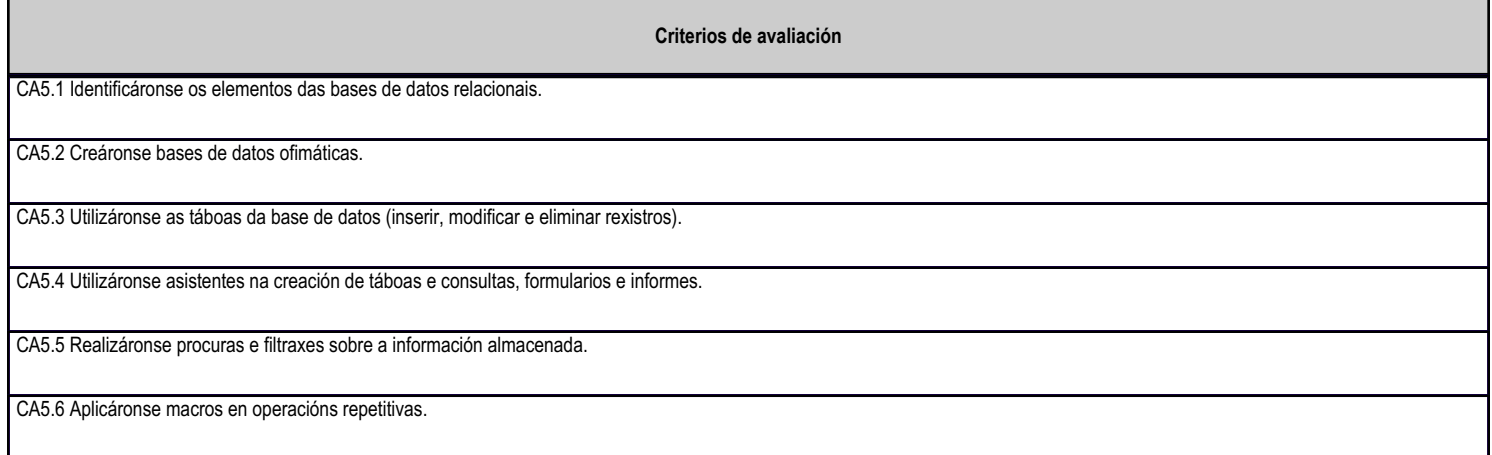

# **4.5.e) Contidos**

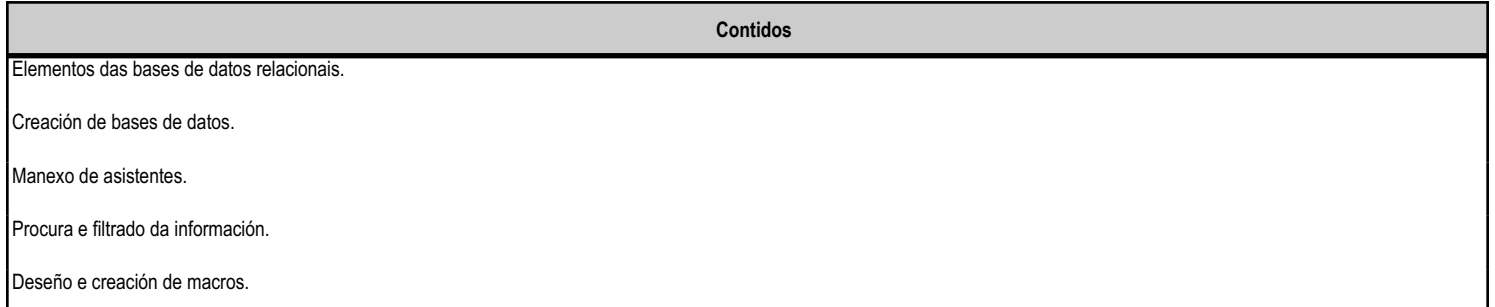

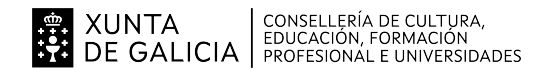

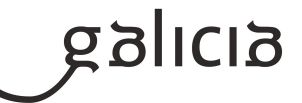

### **4.6.a) Identificación da unidade didáctica**

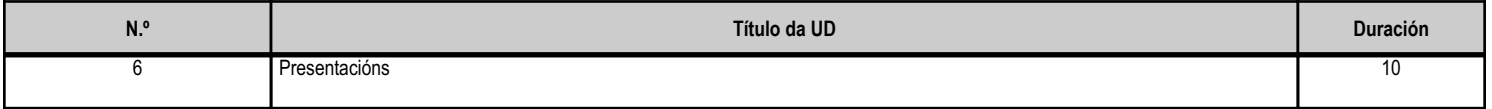

### **4.6.b) Resultados de aprendizaxe do currículo que se tratan**

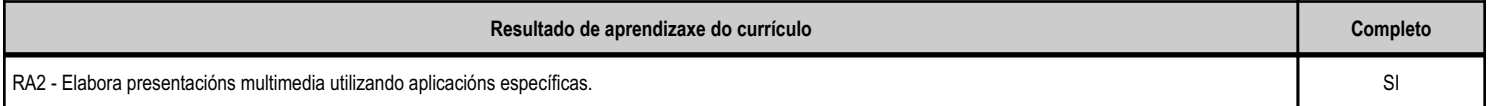

### **4.6.d) Criterios de avaliación que se aplicarán para a verificación da consecución dos obxectivos por parte do alumnado**

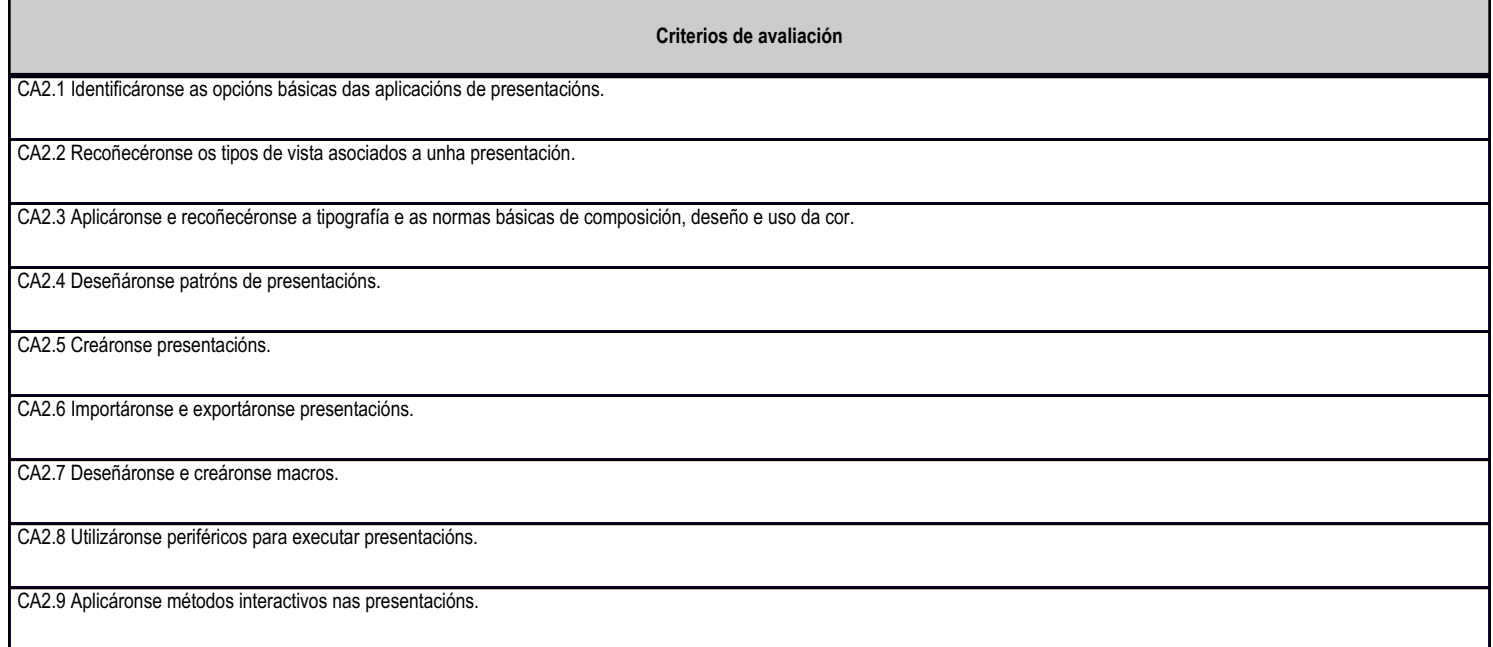

# **4.6.e) Contidos**

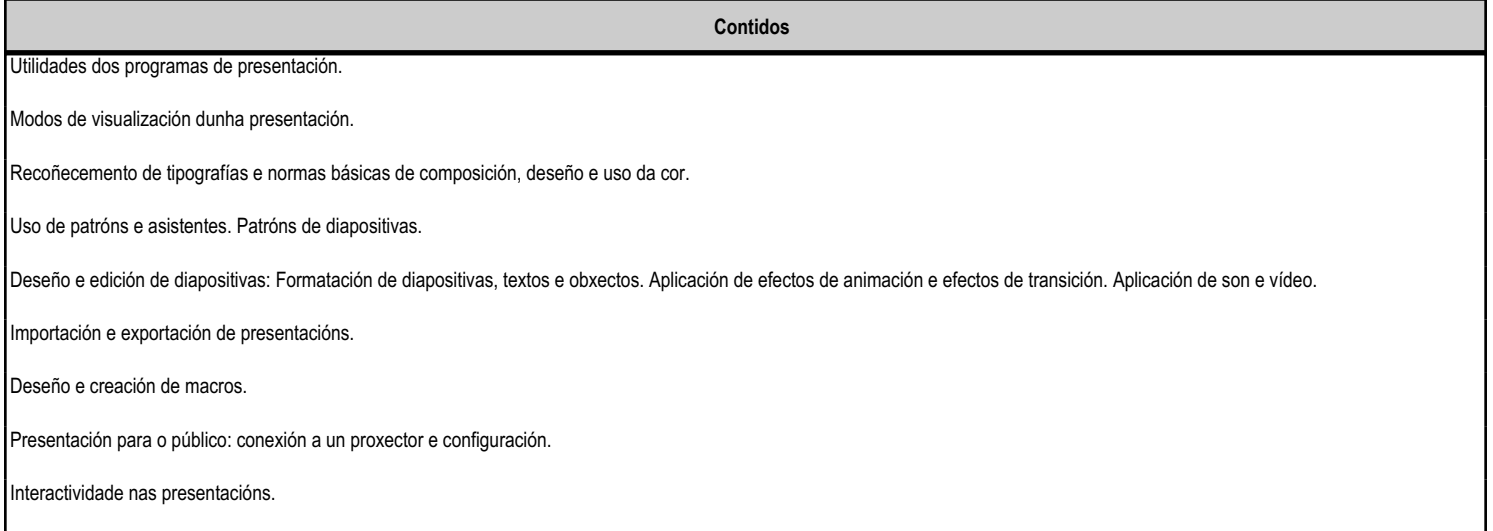

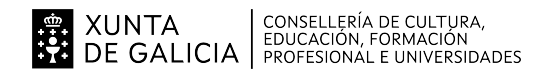

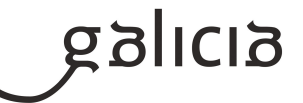

### **4.7.a) Identificación da unidade didáctica**

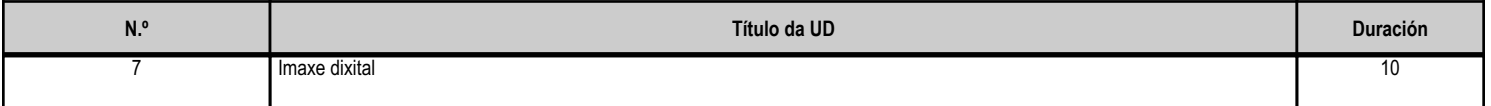

### **4.7.b) Resultados de aprendizaxe do currículo que se tratan**

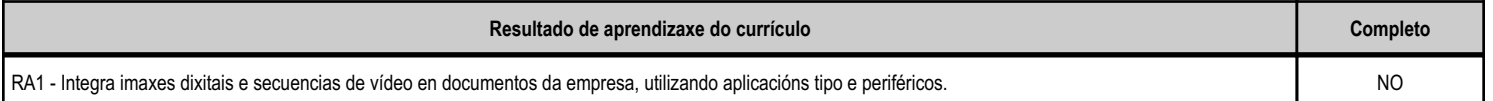

### **4.7.d) Criterios de avaliación que se aplicarán para a verificación da consecución dos obxectivos por parte do alumnado**

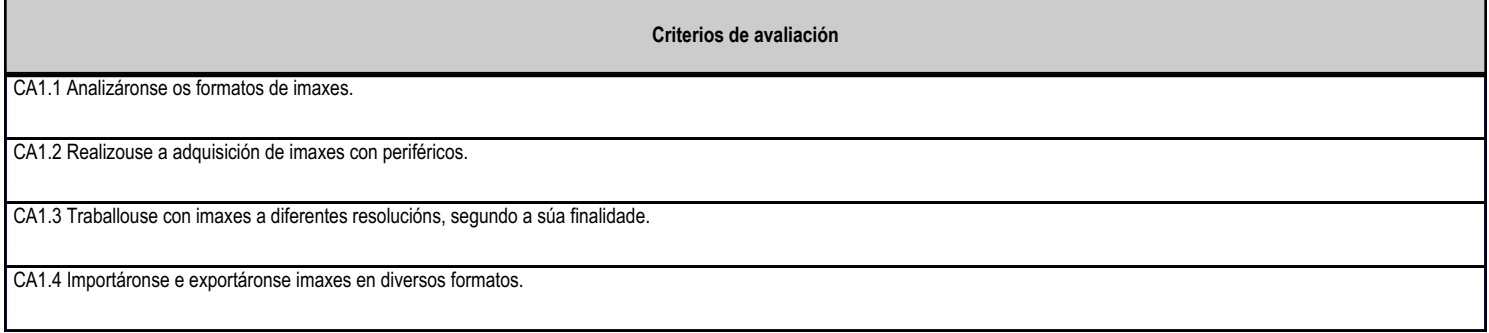

### **4.7.e) Contidos**

**Contidos**

 Elaboración de imaxes. Formatos, tipos e resolución. Uso de dispositivos para obter imaxes. Modificación dunha imaxe: Importación e exportación de imaxes. Uso de guías no tratamento de imaxes.

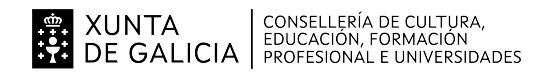

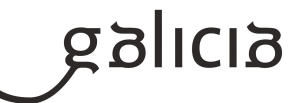

### **4.8.a) Identificación da unidade didáctica**

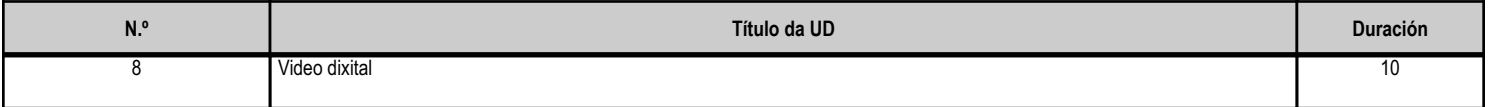

### **4.8.b) Resultados de aprendizaxe do currículo que se tratan**

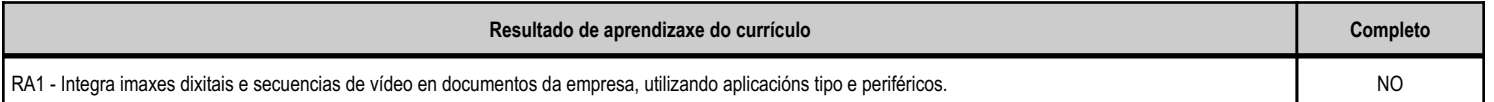

#### **4.8.d) Criterios de avaliación que se aplicarán para a verificación da consecución dos obxectivos por parte do alumnado**

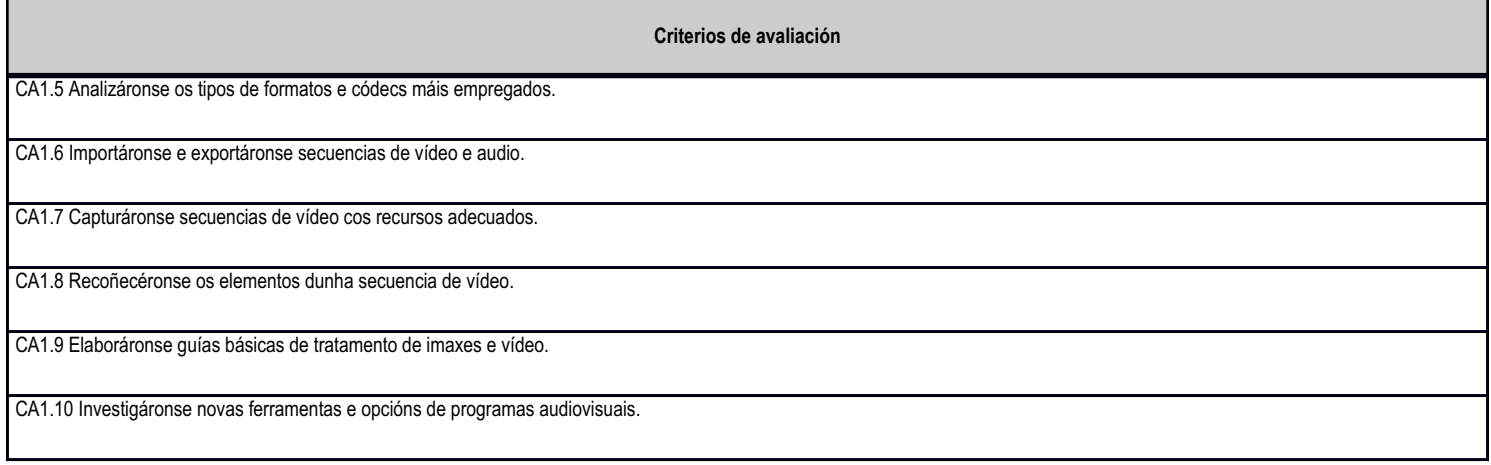

# **4.8.e) Contidos**

**Contidos**

 Manipulación de vídeos. Formatos de vídeo. Códecs. Importación e exportación de vídeos. Capturas de vídeo e audio. Secuencias de vídeo: Uso de guías no tratamento de vídeos. Investigación de novas ferramentas audiovisuais.

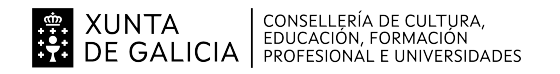

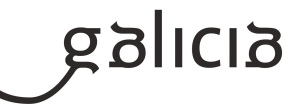

#### **4.9.a) Identificación da unidade didáctica**

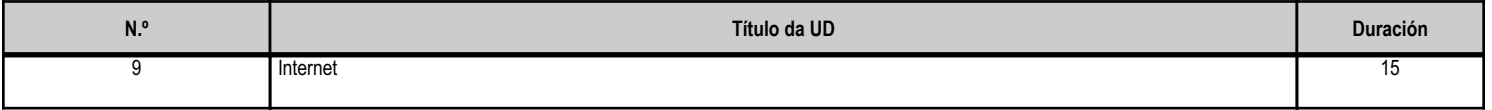

### **4.9.b) Resultados de aprendizaxe do currículo que se tratan**

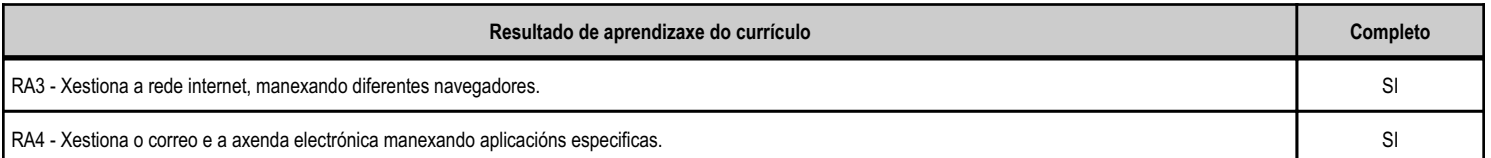

### **4.9.d) Criterios de avaliación que se aplicarán para a verificación da consecución dos obxectivos por parte do alumnado**

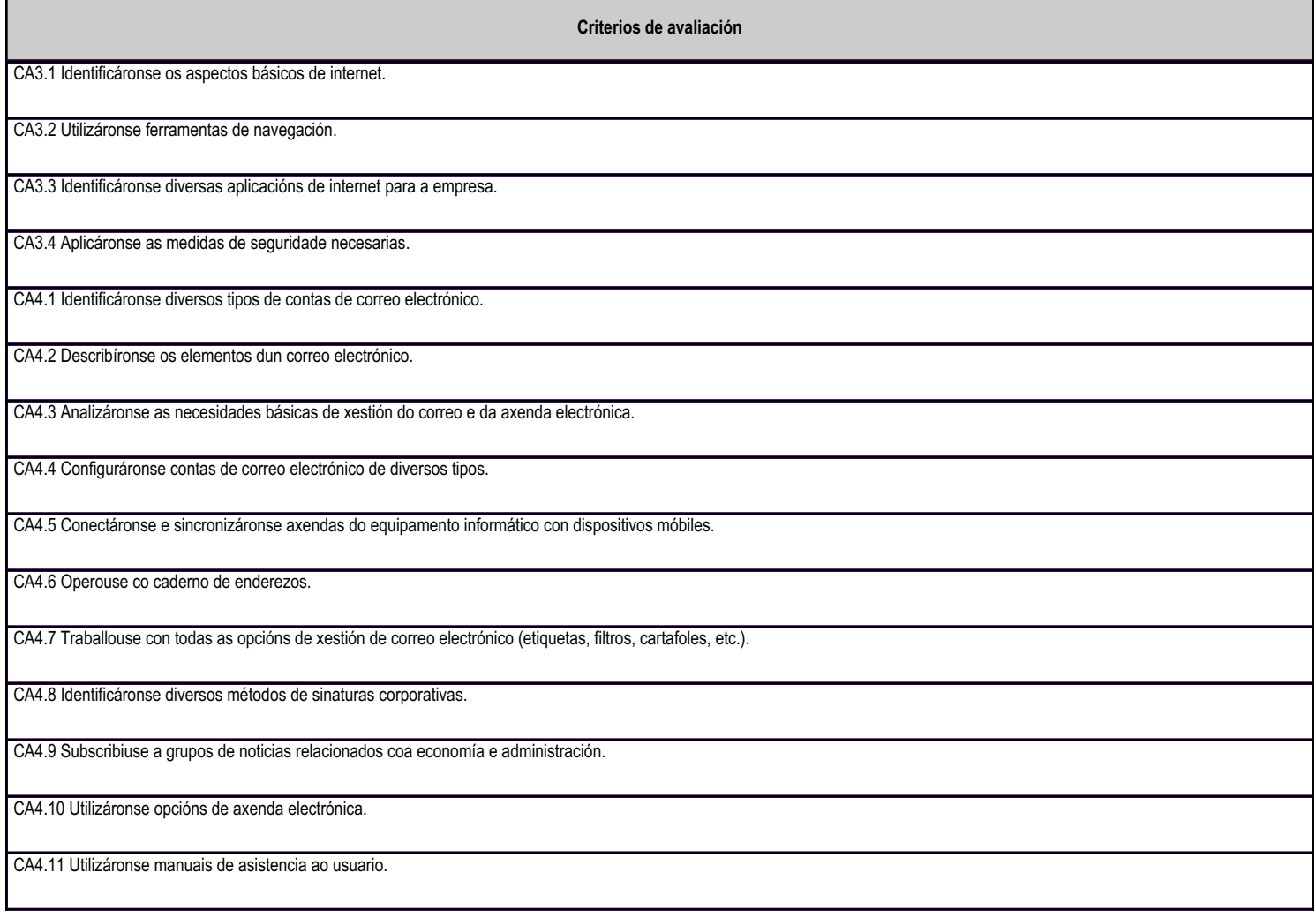

### **4.9.e) Contidos**

**Contidos**

 Xestión de internet: Conceptos básicos de internet. Navegadores. Identificación de diversas aplicacións de internet para a empresa: melloras nos procesos de negocios; xestión de provedores e clientes; edición electrónica; venda polo miúdo, etc.

Aplicación das medidas de seguridade necesarias: Riscos. Medidas preventivas. Tornalumes. Seguridade na web. Política corporativa de seguridade en internet.

Tipos de contas de correo electrónico.

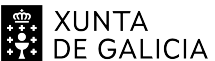

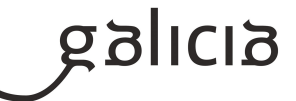

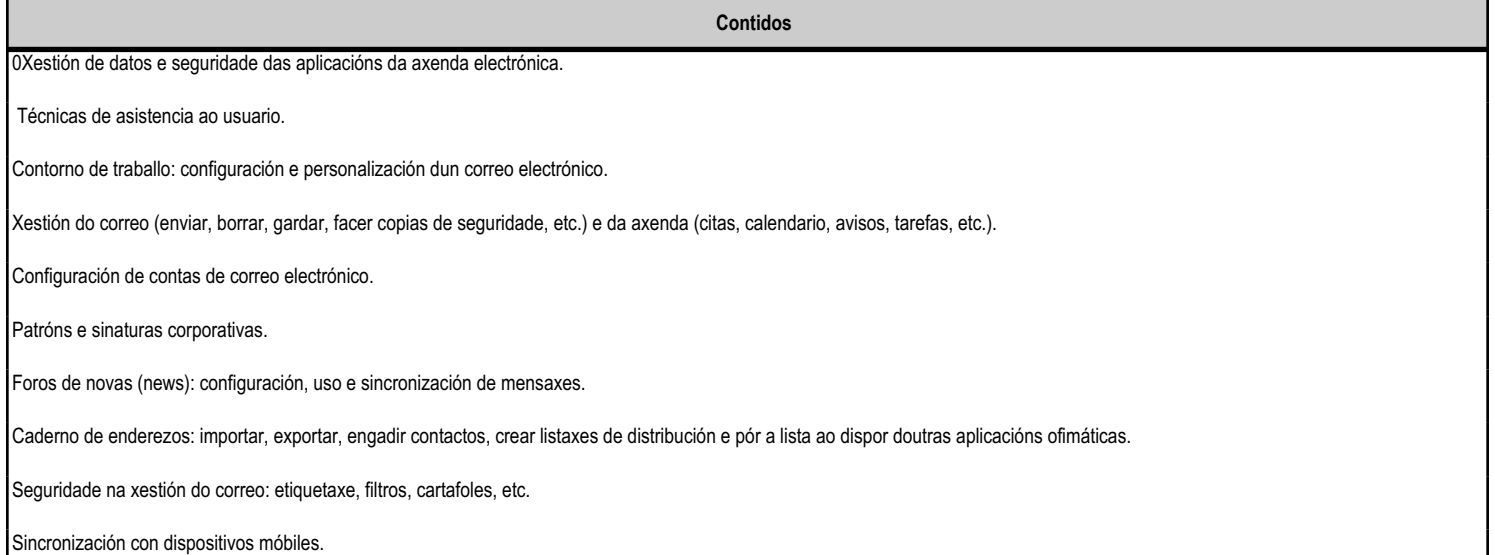

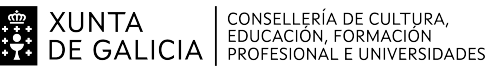

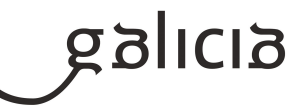

# **5. Mínimos exixibles para alcanzar a avaliación positiva e os criterios de cualificación**

A avaliación deste módulo será realizará seguindo os criterios que a continuación se detallan:

- 1. O alumno deberá ter entregadas un 80% das tarefas que se describen nas actividades.
- 2. O alumno deberá realizar as seguintes probas:

### UD.1 OPERATORIA DE TECLADOS.

Proba práctica sobre as conexións, hardware e perífericos, e posta en funcionamento dun ordenador Proba tipo test sobre conexións, hardware e perífericos, e posta en funcionamento dun ordenador Proba prática: Mecanografiado dun texto ó tacto coas mans e o corpo na postura axeitada, cunha velocidade mínima de 300 ppm e un máximo do 3% de erros.

UD.2. SISTEMAS INFORMÁTICOS E APLICACIÓNS INFORMÁTICAS Proba práctica sobre a instalación, mantenemento e xestión dun sistema operativo. Proba práctica sobre a instalación e actualización de aplicacións informáticos Proba téorica tipo test sobre sistemas operativos e aplicacións informáticas

# UD 3. TRATAMENTO DE TEXTOS

Proba tipo test sobre o tratamento de textos Exercicio práctico 1 onde o alumno ou alumna deberá aplicar os fundamentos básicas dun tratamento de texto e a inserción de elementos (Actividades A1 e A2). Exercicio práctico 2 sobre os fundamentos avanzados e o maneso de documentos longos (Actividadades A3 e A\$)

Para poder realizar o exercicio 2 o alumno deberá acadar un 5 na primeiro exercicio.

UD4. FOLLA DE CÁLCULO Proba tipo test sobre a folla de cálculo Serán dous supostos ond os alumnos deberán realizar dous supostos:

Exercicio 1. Folla de cálculo sobre operación básicas e fórmulas e funcións. Actividades 1,2 e 3 Exercicio 2. Folla de cálculo sobre as operación avanzadas da folla de cálculo. Actividade 4

UD6 BASES DE DATOS Proba tipo test sobre a base de datos Exercicio de práctico sobre a creación dunha base de datos relacional. Deberá conter táboas, consultas, formularios e informes

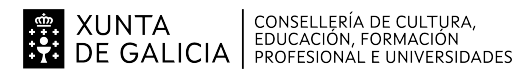

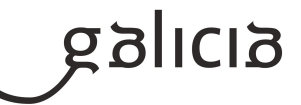

# UD7. PRESENTACIÓNS.

Suposto práctico: Creación dunha presentación deberá conter textos, obxectos, transicións e efectos

UD8. IMAXE DIXITAL Suposto práctico: Creación, manipulación e exportación de imaxes fixas

UD9. VIDEO DIXITAL Suposto práctico: Capura, edición e exportación dun video

# UD 10. INTERNET

Suposto práctico: Sobre a configuración de navegadores, búsqueda e arquivo da información da internet Suposto práctico: Creación e xestión dunha conta de correo e axenda electrónica.

# VALORACIÓN FINAL

A nota será o resultado de aplicar as valoración parciais de cada unidade didáctica a seguinte ponderación.

UD1 Operatoria de teclados 15%

UD2 SisteDmas operativos e aplicacións informatias 10%

- UD3 Tratamento de textos 20%
- UD4 Folla de cálculo 20%
- UD5 Base de datos 15%
- UD6 Presentacións 5%
- UD7 Imaxe dixital 5%
- UD8 video dixital 5%
- UD9 Internet 5%

O alumno deberá acadar como mínimo unha nota dun 5 nas UD4, UD5 e UD6

# **6. Procedemento para a recuperación das partes non superadas 6.a) Procedemento para definir as actividades de recuperación**

O alumnado que non supere o módulo en convocatoria ordinaria, presentarase á convocatoria extraordinaria,

 Actividades a realizar de forma autónoma : Deberá presentar resoltas as actividades desenvolvidas pola profesora ou profesor na clase que serven de apoio á unidade correspondente, así como todos os casos prácticos que serven de reforzo. A entrega de devanditos exercicios non supón para nada que non deban de presentarse á proba ou probas finais teórica-práctica onde deberán superala con cunha nota non inferior a 5. Debido a amplitude da materia realizaránse probas en cada unidade didáctica que as alumna e alumnos deberán ir superando, sendo de especial importancia as unidadades 4,5 e 6.

| XUNTA || CONSELLERÍA DE CULTURA,<br>| DE GALICIA || EDUCACIÓN, FORMACIÓN<br>| DE GALICIA || PROFESIONAL E UNIVERSIDADES

# ANEXO XIII MODELO DE PROGRAMACIÓN DE MÓDULOS PROFESIONAIS

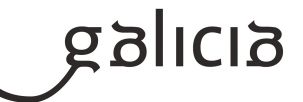

. Ao final do curso, os alumnos con materia pendente de recuperación terán a oportunidade dunha recuperación final, que incluirá as partes non superadas. A proba terá en conta os contidos que o profesor determine en cada caso, tendo en conta cal foi a traxectoria do alumno ao longo do curso. Se se considera necesario, o profesor exporá a realización de traballos que poidan axudar no proceso de recuperación.

# **6.b) Procedemento para definir a proba de avaliación extraordinaria para o alumnado con perda de dereito a avaliación continua**

As alumnos e alumnos que superen o límite máximo de faltas de asistencia do 10% das horas do módulo, segundo establecido no decreto 114/2010 de 1 de xullo, perderán o dereito á aplicación dos criterios xerais de avaliación e deberán presentarse a un único exame en xuño A proba final consistirá en realizar as seguintes probas:

UD.1 OPERATORIA DE TECLADOS.

Proba prática: Mecanografiado dun texto ó tacto coas mans e o corpo na postura axeitada, cunha velocidade mínima de 200 ppm e un máximo do 3% de erros.

UD.2. INFORMÁTICA BÁSICA:

Proba tipo test sobre conexións, hardware e perífericos, e posta en funcionamento dun ordenador

# UD3. APLICACIÓNS INFORMÁTICAS

Proba práctica sobre a instalación, mantenemento e xestión dun sistema operativo. Proba práctica sobre a instalación e actualización de aplicacións informáticos

# UD 4. TRATAMENTO DE TEXTOS

Proba práctica onde os alumnos e alumnas desenvolverán un exercicio práctico onde terá que aplicar os fundamentos básicos, de inserción de elementos e fundamentos avanzados dun tratamento de textos

# UD5. FOLLA DE CÁLCULO

Serán un suposto práctico sobre operación básicas e fórmulas e funcións, e operacións avanzadas da folla de cálculo

### UD6 BASES DE DATOS

Suposto práctico sobre a creación dunha base de datos relacional. Deberá conter táboas, consultas, formularios e informes

# UD7. PRESENTACIÓNS.

Suposto práctico: Creación dunha presentación deberá conter textos, obxectos, transicións e efectos

# UD8. MANIPULACIÓN BÁSICA DE IMAXES

Suposto práctico: Creación, manipulación e exportación de imaxes fixas

# UD9. VIDEO DIXITAL

Suposto práctico: Capura, edición e exportación dun video

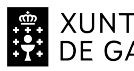

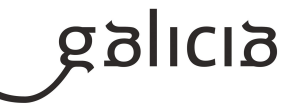

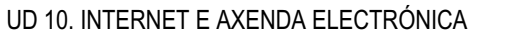

Suposto práctico: Sobre a configuración de navegadores, búsqueda e arquivo da información da internet e sobre a creación e xestión dunha conta de correo e axenda electrónica.

# VALORACIÓN FINAL

A nota será o resultado de aplicar as valoración parciais de cada unidade didáctica a seguinte ponderación.

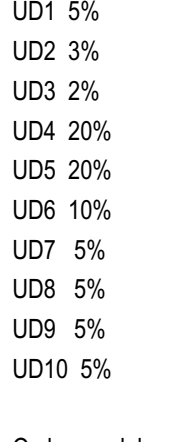

O alumno deberá acadar como mínimo unha nota dun 5 nas UD4, UD5 e UD6

# **7. Procedemento sobre o seguimento da programación e a avaliación da propia práctica docente**

Establécese como mecanismo común a todo instituto IES Espiñeira, e polo tanto tamén para esta programación didáctica, a elaboración de enquisas de avaliación da práctica docente que serán contestadas de xeito anónimo polo o alumnado. Realizaranse 2 enquisas:

Enquisa de Novembro: o obxecto desta enquisa é detectar posibles desviacións e problemáticas que non son manifestadas polo estudante durante as sesións por diversos motivos pero que si poden ser máis facilmente detectables nunha enquisa anónima na que existe un maior ambiente de confianza. A temporalización desta enquisa, xa en novembro, ten a intención de que as desviacións poidan ser detectadas a tempo para a súa corrección no propio curso académico.

Enquisa de Maio: a enquisa que terá un deseño similar a de novembro terá por obxectivo unha vez desenvolvida a práctica totalidade do curso, coñecer o grao de satisfacción do alumnado e estudar a súa opinión sobre que aspectos positivos se deben potenciar e que aspectos negativos se deben corrixir, para facer os axustes necesarios de cara ao deseño da programación didáctica do vindeiro curso e que o desenvolvemento da actividade docente sexa aínda máis eficiente.

As enquisas poderán facerse a través de medios telemáticos ou físicos.

# **8. Medidas de atención á diversidade**

# **8.a) Procedemento para a realización da avaliación inicial**

A avaliación inicial terá por obxecto coñecer as características e a formación de cada alumna e alumno, así como as súas capacidades, e servirá para orientar e situar ó alumnado en relación co seu perfil profesional correspondente.

A avalaliación inicial se realizará sobre as unidades formativas de operatoria de teclados e ofimática. No primeiro caso se realizará un proba aqueles alumnos e alumnos que xa teñen unha destreza adecuada sobre o teclado e se realizará un cuestionario tipo test para saber os

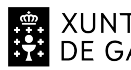

.

# ANEXO XIII MODELO DE PROGRAMACIÓN DE MÓDULOS PROFESIONAIS

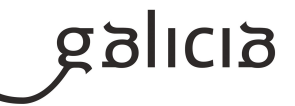

coñecementos que ten cada alumno/a na área de ofimática. A partir dos resultados de esta avaliación inicial se crearán actividades especificas para os alumnos/as que xa teñen coñecementos de ofimática e se manexen con facilidade na operatoria de teclados

 A través da avaliación inicial procurarase detectar os problemas de aprendizaxe concretos que presenta o alumnado. Unha vez detectadas posibles necesidades de apoio educativo, poñeranse en marcha medidas ordinarias ou extraordinarias de atención á diversidade, segundo proceda en cada caso concreto (asesorados polo departamento de orientación).

# **8.b) Medidas de reforzo educativo para o alumnado que non responda globalmente aos obxectivos programados**

A programación trata de ser o suficientemente flexible e aberta para que, se podan facer cambios que dan resposta ás diferenzas individuais nos estilos de aprendizaxe, motivacións e interese do alumnado, facilitando desta forma a evolución individualizada de cada alumno/a.

Proporanse actividades de reforzo, repaso e profundización segundo as necesidades de cada alumno/a e adaptarase o ritmo de exposición dos novos conceptos. Utilizaranse metodoloxías diversas e adaptadas a realidade e o entorno no que viven os alumnos/as para que lles sexa máis fácil asimilalos.

A atención específica a este alumnado ten por finalidade que estes alumnos poidan alcanzar o máximo desenvolvemento posible das súas capacidades persoais e, en todo caso, os obxectivos mínimos establecidos.

# **9. Aspectos transversais**

### **9.a) Programación da educación en valores**

Os aspectos transversais presentan contidos educativos fundamentais, que coa actual crise de valores xustifícanse dentro do marco social, xa que corresponde a un proxecto válido de sociedade e han de estar presentes en toda práctica docente desde calquera ámbito. Non se trata na Formación Profesional de variar os contidos dalgúns módulos senón de enchelos todos cunha óptica necesaria para a formación, contorna a un determina

Educación Moral e Cívica: Preténdese que se reflicta en clase normas e actitudes para a convivencia.

·Educación para a non discriminación de sexos: O obxectivo é que os alumnos/as sexan conscientes da igualdade de dereitos e deberes independentemente do sexo da persoa.

 Educación ambiental: Búscase concienciar aos alumnos de que as empresas hai que crealas preservando o medio ambiente para evitar impactos no medio que afecten a xeracións futuras.

Educación para o consumidor: O alumno/a debe valorar de forma crítica o proceso de compra venda mercantil coñecendo os dereitos e obrigacións como consumidor do criterio educativo.

### **9.b) Actividades complementarias e extraescolares**

Visita ao Centro de Computación de Galicia (CESGA)

Visita ao Centro de Novas tecnoloxias en Santiago de Compostela, para participar nun seminario relacionado co Software Libre Programar unha visita ao IES ESPIÑEIRA de algun menbro de algunha asociación do SL

### **10.Outros apartados**

#### **10.1) Clases presenciales**

Para os alumnos e alumnas que acuden con normalidade as clases presenciales, teñen a sua disposición todas actividades que se desenvolven na aula virtual do IES ESPIÑEIRA, no grupo de 1Xestión administrativa baixo o curso: MP0440 Tratamento informático da información.

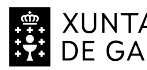

# | XUNTA || CONSELLERÍA DE CULTURA,<br>| DE GALICIA || EDUCACIÓN, FORMACIÓN<br>| DE GALICIA || PROFESIONAL E UNIVERSIDADES

# ANEXO XIII MODELO DE PROGRAMACIÓN DE MÓDULOS PROFESIONAIS

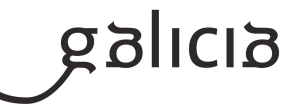

Este curso consta de 9 unidades didácticas onde os alumnos teñen o material en varios formatos odt, pdf e exelearning. Tamén será o lugar onde os alumnos entregarán as tarefas asi como probas prácticas e teóricas. Os alumnos e alumnas teñen a obrigación de levar un libro de actividades que deberán ter actualizado na aula virtual para que o profesor faga un seguimento individualizado das actividades que realizada cada un.

# **10.2) Clases semipresenciais**

En este suposto os alumnos tamén terán obriga de levar un libro de acividades describindo que actividades realizan dende a aula e cales a distancia.

Nos apoiaremos de supostos prácticos denominados paso a paso para explicar as prácticas que se están realizando na aula que o alumno poderá descargar dende a aula virtual poderán ser exercicios individualizados para un determinado alumno ou grupo de alumnos con videos elaborados polo profesor e gravacions de pantalla en formato de video das clases impartidas no centro educativo.

En todo caso non supon un cambio total na forma de impartir o módulo xa que tanto presencialmente, como semipresencial ou a distancia o alumnado terá uns recursos na aula virtual (documentos pdf, scorm, videos) para o aprendizaxe das unidades didácticas, así como unhas tarefas a entregar en formato de enquisas, cuestionarios, arquivos multimedia, arquivos de textos, follas de cálculo

# **10.3) Clases a distancia**

No caso de que se produzca unha ensinanza a todo o grupo a distancia, seguiremos cos mesmos recursos anteriores pero o profesor elaborará videos educativos para cada actvidade que publicará en youtube e os alumnos terán acceso dende a aulavirtual. Tamén utilizaremos a videoconferencia (en grupos de alumnos de 5 a 7 persoas), asi como os foros para dúbidas.

En todo caso non supon un cambio total na forma de impartir o módulo xa que tanto presencialmente, como semipresencial ou a distancia o alumnado terá uns recursos na aula virtual (documentos pdf, scorm, videos) para o aprendizaxe das unidades didácticas, así como unhas tarefas a entregar en formato de enquisas, cuestionarios, arquivos multimedia, arquivos de textos, follas de cálculo ...

En caso de non poseer ordenador persoal o centro poderá prestar o ordenador que o alumno ou alumna está utilizando na aula.

### **10.4) Recursos**

Ordenador persoal, preferentemente con controlador de dominio e centralización de arquivos Sistemas operativos Windows e Linux. Aula virtual do IES Espiñeria Programas informáticos: Libre office, the gimp, 7zip, davinci resolve, inkscape. oficinalibre.net www.openoffice.org/es/soporte www.wiki.open-office.es Http://blog.open-office.es

Http://wikipedia

https://oficinalibre.net/

https://www.muylinux.com/